## **Министерство образования Республики Беларусь Учреждение образования «Белорусский государственный университет информатики и радиоэлектроники»**

Институт информационных технологий

Кафедра систем управления

**Н.И. Сорока**

# **КОНТРОЛЬНЫЕ ЗАДАНИЯ, МЕТОДИЧЕСКИЕ УКАЗАНИЯ И ПРИМЕРЫ РЕШЕНИЯ ЗАДАЧ**

по дисциплине «Обмен информацией бортовых систем» для студентов специальности I-36 04 02 «Промышленная электроника»

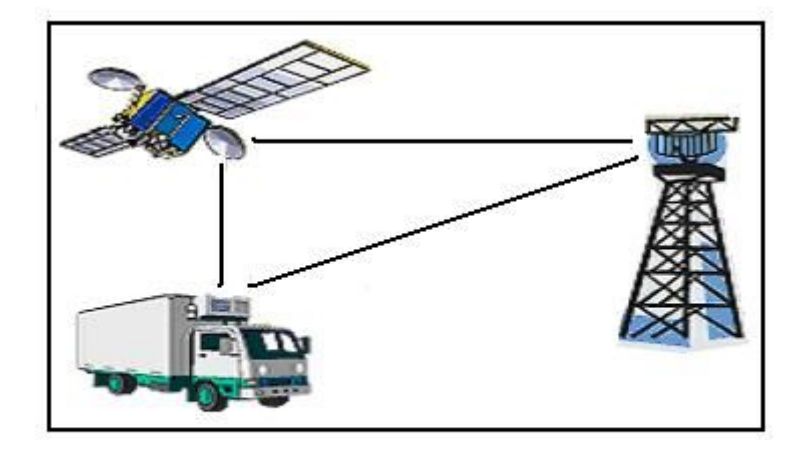

Минск

# **1. Контрольные работы**

## **Общие требования**

При выполнении контрольных работ необходимо соблюдать следующие требования:

1) выполняется вариант, номер которого совпадает с двумя последними цифрами индивидуального шифра;

2) работа должна быть представлена в деканат не позже десяти дней до начала экзаменационной сессии;

3) перед решением каждой задачи должно быть полностью приведено ее условие;

4) решение задач должно сопровождаться необходимыми расчётами, пояснениями, ссылками на источники и выводами;

5) работа должна быть оформлена аккуратно, написана разборчиво и без помарок;

6) работы выполняются в ученических тетрадях или на отдельных листах, формата А4, которые должны быть сброшюрованы и снабжены титульным листом. На каждой странице справа должны быть оставлены поля шириной четыре сантиметра для замечаний рецензента;

7) работа может быть выполнена рукописно чернилами черного, синего или фиолетового цвета, а также с помощью средств вычислительной техники;

8) необходимые рисунки выполняются только тушью чёрного цвета на тех же листах, что и текст, или на отдельных (допускается оформление графического материала с помощью средств вычислительной техники);

9) в конце каждой работы следует привести список использованной литературы;

10) работа на последней странице должна быть подписана студентом с указанием даты ее выполнения;

11) зачтенная работа представляется экзаменатору при сдаче зачета или экзамена;

12) студенты, не получившие зачета по контрольной работе или не защитившие лабораторные работы, к экзамену или зачету не допускаются;

13) при работе над незачтённым контрольным заданием студент обязан выполнить работу над ошибками в той же тетради и повторно предъявить ее для рецензирования;

14) работы, выполненные без соблюдения требований пунктов 1–10, возвращаются студенту без рецензирования.

*Внимание!* Контрольная работа состоит из трех заданий.

# 2. Задание № 1

Произвести кодирование в помехозащищенных кодах, указанных знаком • в табл. 2.1, согласно индивидуальному варианту. Полученные кодовые комбинации представить линейными кодами: NRZ, RZ, AMI, ISDN, PE, CDP, 4В/5В. Произвести скремблирование кодовой комбинации.

#### 2.1. Исходные данные

1. Кодовая комбинация, подлежащая кодированию – последние три цифры шифра студента, записанные в двоичном коде на все сочетания.

2. Длина пакета исправления и обнаружения искажений для кода Файра соответственно равна 3 и 4.

3. Общая длина кодовой комбинации для кода БЧХ равна 21, а кратность исправления искажений - 2.

4. Алгоритм скремблирования  $B_i = A_i \oplus B_{i-2} \oplus B_{i-6}$ .

#### 2.2. Порядок выполнения

1. Определить в зависимости от варианта задания число контрольных символов.

2. Определить состав контрольных символов.

3. Произвести запись исходной кодовой комбинации в соответствующем коде.

4. Ввести в кодовую комбинацию, записанную в коде Файра, пакет искажений длиной, равной четырем, в кодовую комбинацию - в коде БЧХ четырехкратное искажение, а в остальные кодовые комбинации, искажения которые согласно теории обнаруживаются и необнаруживаются соответствующим колом.

5. Произвести декодирование кодовых комбинаций и показать, что введение искажений обнаруживается соответствующим кодом.

6. Сделать выводы о корректирующих свойствах кода.

7. Кодовую комбинацию, представленную в одном из помехозащищенных кодов, представить указанными выше линейными кодами, в виде временных диаграмм.

8. Произвести запись другой кодовой комбинации в коде 4В/5В.

9. Сделать выводы по пп. 7 и 8.

10. Произвести скремблирование третьей кодовой комбинации в соответствии с указанным алгоритмом.

11. Сделать выводы по п. 10.

## 2.3. Методические указания

Данная работа выполняется после проработки тем «Коды и кодирование» и «Формирование требуемого энергетического спектра данных».

Последовательность выполнения операций по кодированию должна быть отражена в тетради с необходимыми комментариями.

Пример 2.1. Закодировать число 29 в инверсном (с повторением и инверсией) коде и сделать вывод о корректирующих свойствах.

Решение. Определим число информационных символов из выражения

$$
K = E \log N = E \log 29 = 5.
$$

Тогда число 29 в двоичном коде может быть представлено кодовой комбинацией 11101. Контрольные символы представляют собой прямую запись К-разрядной кодовой комбинации, если число единиц в ней четное, если же нечетное, то инверсную. Следовательно, кодовая комбинация 11101 в инверсном коде имеет вид  $F(x) = 1110111101$ , т.е. число контрольных символов  $r = k = 5$ , а общая длинна  $n = r + k = 10$ . Избыточность  $R = r/n = 0.5$ .

При декодировании анализируется первая половина кодовой комбинации  $F'(x)$ , пришедшей из канала связи, и, если число единиц в ней четное, то вторая половина принимается в прямом виде, а, если нечетное, то в инверсном виде. Затем обе кодовые комбинации складываются по модулю два и, если синдром (результат проверки) будет нулевого порядка, то искажений нет, в противном случае принятая комбинация  $F'(x)$  бракуется. Пусть из канала связи поступила зультат указывает, что в принятой кодовой комбинации имеются искажения.

Пусть кодовая комбинация  $F(x)$  была искажена помехами и поступила в виде  $F'(x) = 1101111011$ , где искаженные символы подчеркнуты. Тогда  $11011 + 11011 = 00000$ , т.е. данное искажение не обнаруживается.

Вывод. Избыточность данного кода не зависит от числа информационных символов и равна 0,5. Необнаружение ошибок имеет место в том случае, когда искажены два символа в исходной кодовой комбинации и соответствующие им два символа в контрольной комбинации.

**Пример 2.2.** Полученную в примере 2.1 кодовую комбинацию  $F(x) = 1110111101$ , представить линейными кодами: NRZ, RZ, AMI.

Решение. Согласно теории, изложенной в разделе 3.1 [1], используется следующее представление битов:

- код NRZ: «0» представляется нулевым напряжением; «1» - напряжени $em + U$ :

- код RZ: «0» - нулевым напряжением; «1» - +U в первой половине и нулевым напряжением во второй;

- кол *AMI*: «0» - нулевым напряжением: «1» - поочередно значениями -*U* или  $+U$ :

Временные диаграммы, представления заданной кодовой комбинации  $F(x)$  линейными кодами приведены на рис. 2.1.

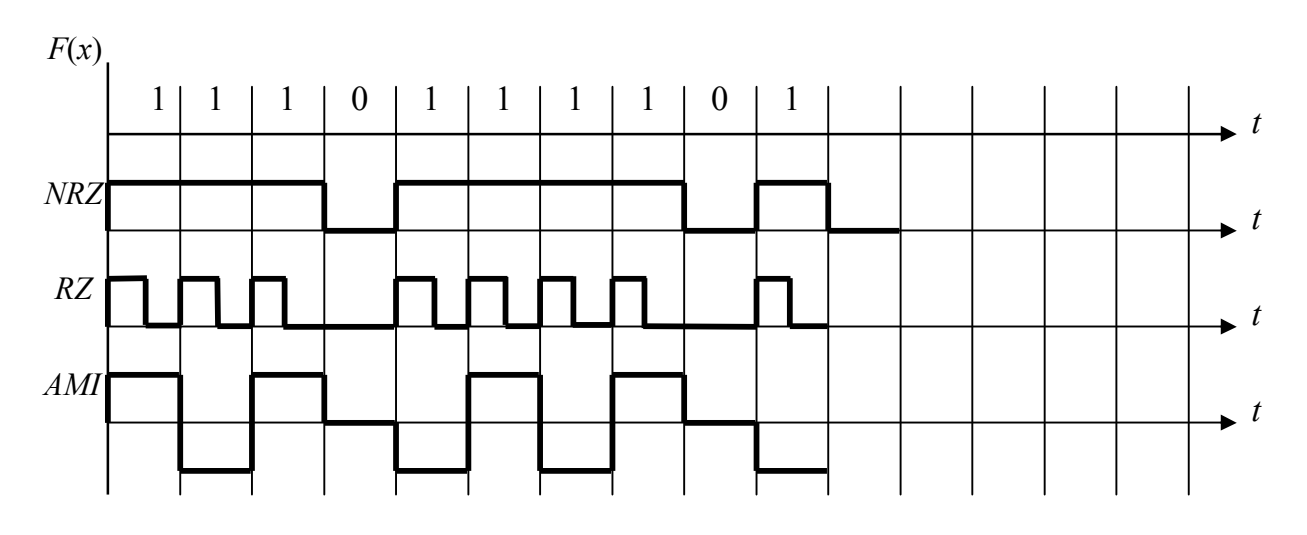

Рис. 2.1. Представление кодовой комбинации  $F(x) = 1110111101$ линейными кодами

Вывод. Самым несовершенным кодом с позиции требований, предъявляемых к линейным кодам, является код NRZ, так как занимает полосу частот от 0 Гц до половины скорости передачи данных, возможность возникновения продолжительных периодов передачи постоянного уровня. В коде RZ постоянный уровень составляет 0.25 U (вместо 0.5 в коде NRZ), а при передаче непрерывной последовательности «1» сигнал в линии изменяется. Код АМІ обеспечивает в линии нулевой уровень постоянного напряжения, но возможен сбой в синхронизме при передаче длинных последовательностей «0».

**Пример 2.3.** Представить кодовую комбинацию  $F(x) = 10000011$ , записанную в коде Бергера (кодирование по «0» в инверсном виде) в линейном коде  $4B/5B$ .

**Решение.** Разбиваем кодовую комбинацию  $F(x)$  на две части по четыре разряда  $F_1(x) = 1000$  и  $F_2(x) = 0011$ . А затем каждую часть кодируем пятиразрядным кодом в соответствии с табл. 3.1 конспекта лекций. В результате чего  $F_1(x)$  будет представлена кодовой комбинацией 10010, а  $F_2$  – 10101. Таким образом в линию связи поступит комбинация  $F^{*}(x) = 1001010101$ .

Вывод. Код 4В/5В гарантирует, что на линии не могут встретиться более трех нулей подряд (в исходной кодовой комбинации  $F(x)$  имеется пять идущих подряд нулей, а в кодовой комбинации  $F(x)$  их только два). Кроме того, код 4В/5В обладает свойством самосинхронизации и позволяет обнаруживать искажения.

Произвести скремблирование Пример  $2.4.$ кодовой комбинации  $F(x) = 111111000$ , представленной в коде с числом единиц, кратным трем в соответствии с соотношением  $B_i = A_i \oplus B_{i-1} \oplus B_{i-5}$ .

#### **ный код KOJ X**3MMHER<br> $d = 3$ **KOJ X3MMHITA**<br> $d = 4$ Инверсный код **Инверсный код Циклический Циклический Код Хэмминга Код Хэмминга Корреляцион-Код Бергера код с d = 3 код с d = 4 Код Файра Код БЧХ № варианта** 1.  $\rightarrow$   $\rightarrow$   $\rightarrow$   $\rightarrow$   $\rightarrow$   $\rightarrow$ 2. ¨ ¨ ¨ 3. ¨ ¨ ¨ 4.  $\rightarrow$   $\rightarrow$   $\rightarrow$   $\rightarrow$   $\rightarrow$   $\rightarrow$   $\rightarrow$ 5.  $\rightarrow$   $\rightarrow$   $\rightarrow$   $\rightarrow$   $\rightarrow$   $\rightarrow$  $6.$   $|$   $|$   $|$   $\rightarrow$   $|$   $\rightarrow$   $|$   $\rightarrow$   $|$ 7. ¨ ¨ ¨ 8. ¨ ¨ ¨ 9. ¨ ¨ ¨ 10.  $\rightarrow$   $\rightarrow$   $\rightarrow$   $\rightarrow$   $\rightarrow$   $\rightarrow$   $\rightarrow$ 11. ¨ ¨ ¨ 12. ¨ ¨ ¨ 13. ¨ ¨ ¨ 14. ¨ ¨ ¨ 15. ¨ ¨ ¨ 16. ¨ ¨ ¨ 17.  $\rightarrow$   $\rightarrow$   $\rightarrow$   $\rightarrow$   $\rightarrow$ 18. ¨ ¨ ¨ 19. ¨ ¨ ¨ 20. ¨ ¨ ¨ 21. ¨ ¨ ¨ 22.  $\rightarrow$   $\rightarrow$   $\rightarrow$   $\rightarrow$   $\rightarrow$   $\rightarrow$   $\rightarrow$ 23.  $\rightarrow$   $\rightarrow$   $\rightarrow$   $\rightarrow$   $\rightarrow$   $\rightarrow$   $\rightarrow$ 24.  $\rightarrow$   $\rightarrow$   $\rightarrow$   $\rightarrow$   $\rightarrow$   $\rightarrow$ 25. ¨ ¨ ¨ 26. ¨ ¨ ¨ 27. ¨ ¨ ¨ 28. ¨ ¨ ¨ 29. ¨ ¨ ¨ 30.  $\vert$   $\vert$   $\vert$   $\star$   $\vert$   $\vert$   $\star$   $\vert$   $\vert$   $\star$

## Таблица 2.1 – Варианты задания № 1

**Решение**. На выходе скремблера получим следующий результирующий код:

$$
B_1 = A_1 = 1,
$$
  
\n
$$
B_2 = A_2 \oplus B_1 = 1 \oplus 1 = 0,
$$
  
\n
$$
B_3 = A_3 \oplus B_2 = 1 \oplus 0 = 1,
$$
  
\n
$$
B_4 = A_4 \oplus B_3 = 1 \oplus 1 = 0,
$$
  
\n
$$
B_5 = A_5 \oplus B_4 = 1 \oplus 0 = 1,
$$
  
\n
$$
B_6 = A_6 \oplus B_5 \oplus B_1 = 1 \oplus 1 \oplus 1 = 1,
$$
  
\n
$$
B_7 = A_7 \oplus B_6 \oplus B_2 = 0 \oplus 1 \oplus 0 = 1,
$$
  
\n
$$
B_8 = A_8 \oplus B_7 \oplus B_3 = 0 \oplus 1 \oplus 1 = 0,
$$
  
\n
$$
B_9 = A_9 \oplus B_8 \oplus B_4 = 0 \oplus 0 \oplus 0 = 0.
$$

Таким образом на выходе скремблера появится кодовая комбинация  $F^*(x) = 101011100$  (на выходе  $F(x) = 1111111000$ ).

**Вывод.** Скремблирование позволяет устранить появление длинных серий, состоящих из 0 или 1 (в нашем примере нет на выходе шести единиц подряд).

## **3. Задание № 2**

Рассчитать потенциальную помехоустойчивость дискретных сообщений, метод передачи которых задан в табл. 3.1, для симметричных и несимметричных каналов.

## **3.1. Исходные данные**

1. Амплитуда сигнала – 0,8 В.

2. Среднеквадратическое значение напряжения помехи – 0,2 В.

- 3. Пороговое значение сигнала 0,6 В.
- 4. Длительность полезного сигнала 10 мс.

Из исходных данных студент выбирает те, которые необходимы для расчета вероятностей подавления и воспроизведения ложной команды. При этом значения параметров, указанных в пунктах 1–4, доумножать на последние две цифры своего шифра и считать для своего варианта исходными.

#### **3.2. Порядок выполнения**

1. Рассчитать и записать исходные данные.

2. Получить выражение для расчета коэффициента, характеризующего потенциальную помехоустойчивость для метода передачи в соответствии с вариантом задания.

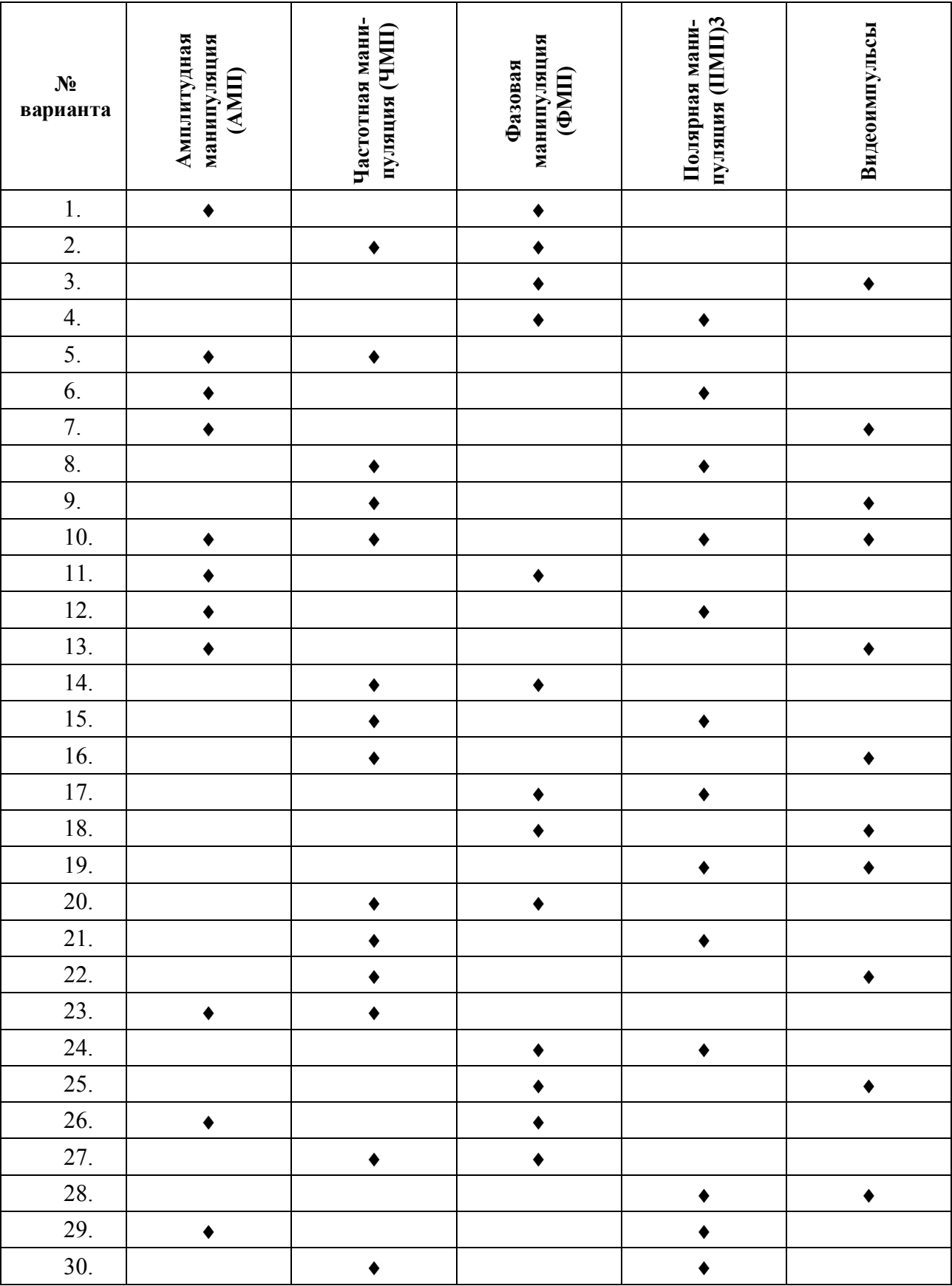

# Таблица 3.1 – Варианты задания № 2

3. Рассчитать вероятности подавления и воспроизведения ложного сигнала для симметричного и несимметричного каналов связи.

4. Сделать выводы по пунктам 2 и 3.

#### 3.3. Методические указания

Выполнение данного задания начать после изучения темы «Помехоустойчивость передачи дискретных сообщений» по конспекту лекций.

**Пример 3.1.** Команда телеуправления длительностью  $\tau = 50$  мс передается на линию связи методом фазовой манипуляции. Напряжение флуктуационных помех  $U_{\text{H.CK}} = 0.2$  В, напряжение сигнала  $U_{\text{C}} = 0.7$  В. Определить вероятности подавления и воспроизведения ложной команды, если пороговое значение сигнала  $U_{\text{TOP}} = 0.5 B$ .

**Решение.** Для передачи радиоимпульса длительностью  $\tau = 50$  мс необходима полоса частот

$$
\Delta F = 2 / \tau = 2 \cdot 10^3 / 50 = 40
$$

Определим удельное напряжение помехи

$$
\sigma_0 = U_{\pi,CK.}/\sqrt{\Delta F} = 0.2/\sqrt{40} = 0.032
$$
 B/Tu:0.024.

Коэффициент, характеризующий потенциальную помехоустойчивость найдем из выражения

$$
\alpha = \frac{1}{\sigma_0} \sqrt{\int_0^{\tau} (A_1(t) - A_2(t)^2 dt)},
$$
\n(3.1)

где  $A_1(t)$  и  $A_2(t)$  – образцы сигналов.

Для фазовой манипуляции (ФМП)  $A_1(t) = U_c \sin(\omega_1(t))$ , а  $A_2(t) = U_c \sin(\omega_1 t + \pi)$ . Подставляя  $A_1(t)$  и  $A_2(t)$  в выражение (3.1) и учитывая, что  $2\omega_1 >> 2\pi/\tau$ , получим

$$
\alpha^{2} = \frac{1}{\sigma_{0}^{2}} \int_{0}^{\tau} U_{C} \sin \omega_{1} t - U_{C} \sin(\omega_{1} t + \pi)^{2} dt =
$$
  
= 
$$
\frac{1}{\sigma_{0}^{2}} \int_{0}^{\tau} (2U_{C} \sin \omega_{1} t)^{2} dt \approx \frac{2U_{C}^{2} \tau}{\sigma_{0}^{2}}.
$$
 (3.2)

Подставляя в (3.2) значения, получим

$$
\alpha^2 = \frac{2 \cdot (0.7)^2 \cdot 50 \cdot 10^{-3}}{0.032^2} = 49.
$$

Следовательно  $\alpha = \sqrt{49} = 7$ .

Определим параметр  $\beta$ , характеризующий пороговые свойства приемника

$$
\beta = \frac{U_{nop}}{U_{\text{RCE}}} = \frac{0.5}{0.2} = 2.5.
$$

Тогда вероятность подавления команды для несимметричного канала будет

$$
P_{10} = V(\sqrt{2}\alpha - \beta) = V(1,41 \cdot 7 - 2,5) = V(7,37).
$$

Вероятность воспроизведения ложной команды для несимметричного канала

$$
P_{01} = V(\beta) = V(2,5).
$$

 $\Pi$ <sup>o</sup> таблицам интеграла вероятностей (прил. 4) находим, **ЧТО**  $P_{10} = 0.8531 \cdot 10^{-13}$ , a  $P_{01} = 6.21 \cdot 10^{-3}$ .

Для симметричного канала  $\beta = \alpha / \sqrt{2}$  (см. конспект лекций), а следовательно вероятность искажения элементарного сигнала будет

$$
P_1 = P_{10} = P_{01} = V \left(\frac{\alpha}{\sqrt{2}}\right) = V \left(\frac{7}{\sqrt{2}}\right) = V(4.95 = 3.711 \cdot 10^{-7}.
$$

Вывод. В несимметричных каналах вероятность подавления сигнала значительно меньше, чем воспроизведение ложного сигнала. В симметричных каналах вероятность искажения элементарного сигнала  $P_1$  выше, чем вероятность подавления сигнала в несимметричных каналах. Кроме того, изменяя пороговое значение можно изменять вероятности подавления  $P_{10}$  и воспроизведения ложного  $P_{01}$  сигнала.

# 4. Задание № 3

Рассчитать помехоустойчивость корректирующих кодов. Варианты заданий приведены в табл. 4.1.

#### 4.1. Исходные данные

1. Длина кодовой комбинации  $n = 8$ .

- 2. Количество единиц в коде с постоянным весом  $m = 2$ .
- 3. В системах с дублированием сообщений число повторений, равное 5.

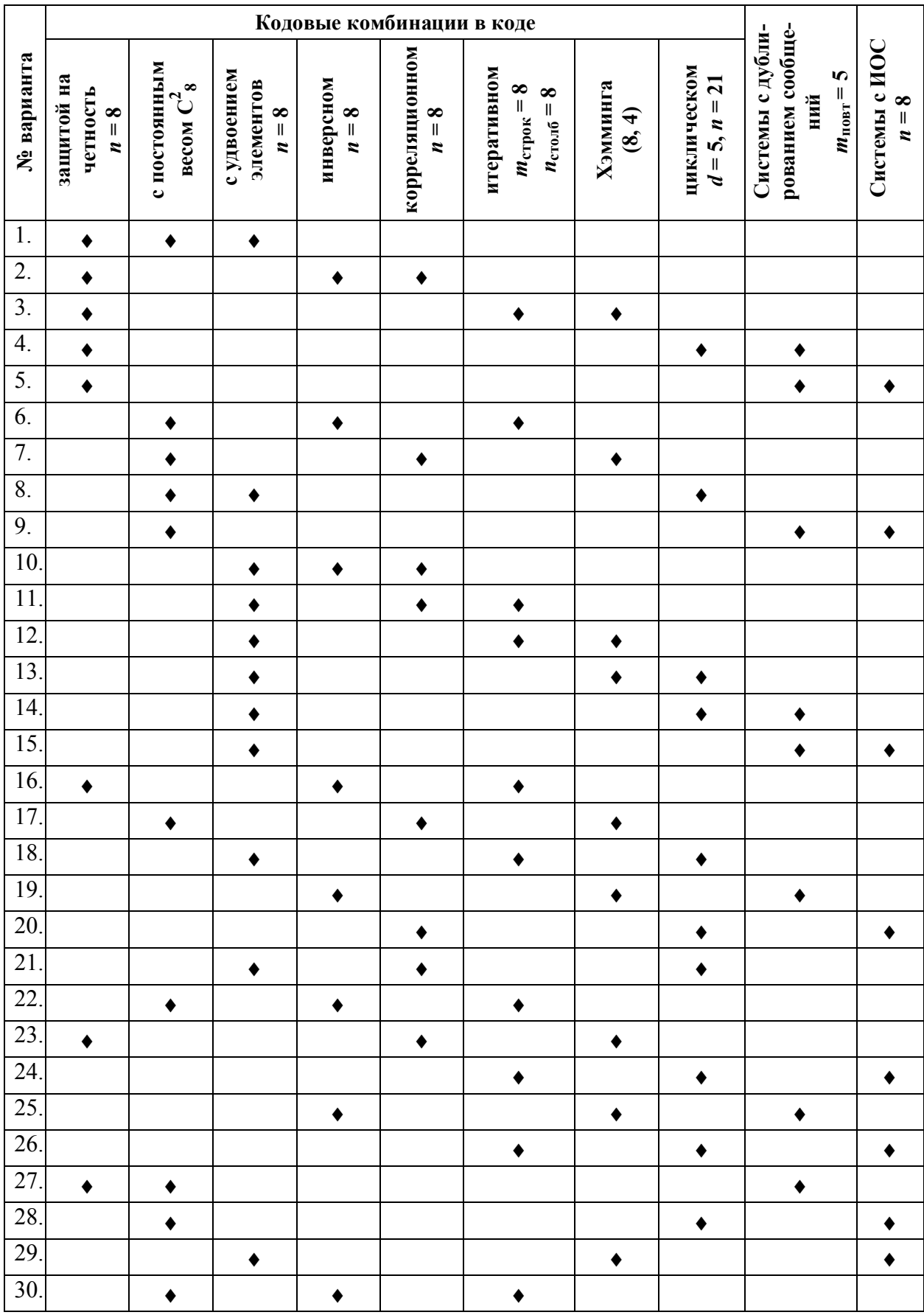

# Таблица 4.1 – Варианты задания № 3

4. Прием в системах с дублированием сообщений - покомбинационный и поэлементный.

5. Кодовое расстояние циклического кода  $d = 5$ .

6. Кодовое расстояние кода Хэмминга  $d = 4$ .

7. Итеративный код: число строк - 8, число столбцов - 8.

8. Вероятность искажения элементарного сигнала взять наибольшую из задания № 2 для симметричного канала.

#### 4.2. Порядок выполнения

1. Записать выражения для расчета вероятностей правильного приема, обнаруженной и необнаруженной ошибки кодовых сообщений. При этом необходимо учитывать не более трех первых слагаемых вероятностей.

2. Рассчитать вероятности правильного приема, необнаруженной и обнаруженной ошибок кодовых комбинаций.

3. Сделать вывод по пунктам 1 и 2.

## 4.3. Методические указания

Выполнение данного задания начать после проработки темы «Помехоустойчивость передачи дискретных сообщений».

Процесс получения соответствующих выражений для расчета помехоустойчивости начинать после изучения корректирующих свойств кодов и уяснения принципа построения систем с дублированием сообщений и информационной обратной связью.

Пример 4.1. Найти вероятности правильного приема и исправления искажений, а также вероятности возникновения обнаруженных и необнаруженных ошибок в коде Хэмминга (8, 4), если вероятность искажения элементарного сигнала  $P_1 = 10^{-3}$ , т.е. канал связи симметричный.

Решение. В условии примера задан код Хэмминга с кодовым расстоянием d=4. Этот код позволяет исправлять одиночные и обнаруживать двойные искажения. Полную группу событий образуют вероятности правильного приема  $P_{n_{\text{nnas}}}^{*}$  возникновения обнаруженной ошибки  $P_{\text{o} \text{ou}}$ , возникновения необнаруженной ошибки  $P_{\mu,ou}$  и исправления, т.е.

$$
P_{npas}^* + P_{ucn} + P_{o.ouu} + P_{u.ouu} = 1.
$$

Полная вероятность правильного приема включает в себя и вероятность исправления одиночных ошибок:

$$
P_{npas} = P_{npas}^* + P_{ucn}.\tag{4.1}
$$

Ошибочный прием при  $d = 4$  обусловлен ошибкой кратности, большей двух и оценивается вероятностью

$$
P_{u.0u} = P(3) + P(4) + P(5) + \dots
$$
 (4.2)

Вероятность возникновения обнаруженной ошибки оценивается вероятностью возникновения двойных ошибок

$$
P_{o. \text{out}} = P(2). \tag{4.3}
$$

Используя формулу Бернули вычислим, указанные в выражениях (4.1)-(4.3), вероятности. Применение формулы Бернули возможно из-за того, что канал симметричный. При этом при определении  $P_{\mu,ou}$  ограничимся только двумя слагаемыми, так как они вносят наибольший вклад

$$
P_{npas} = (1 - P_1)^8 + C_8^1 P_1^1 (1 - P_1)^{8-1} =
$$
  
=  $(1 - 0.001)^8 + 8 \cdot 0.001^1 (1 - 0.001)^7 = 0.999$ .  

$$
P_{n, out} = C_8^3 P_1^3 (1 - P_1)^{8-3} + C_8^4 P_1^4 (1 - P_1)^{8-4} =
$$
  
=  $56 \cdot 0.001^3 (1 - 0.001)^5 + 70 \cdot 0.001^4 (1 - 0.001)^4 \approx 55.7 \cdot 10^{-9}$ .  

$$
P_{o, out} = C_8^2 P_1^2 (1 - P_1)^{8-2} = 28 \cdot 10^{-6} (1 - 0.001)^6 = 27.8 \cdot 10^{-6}
$$
.

Вывод. Вероятность появления необнаруженных ошибок значительно меньше вероятности обнаружения ошибок.

# ПРИЛОЖЕНИЯ (справочные)

Приложение 1

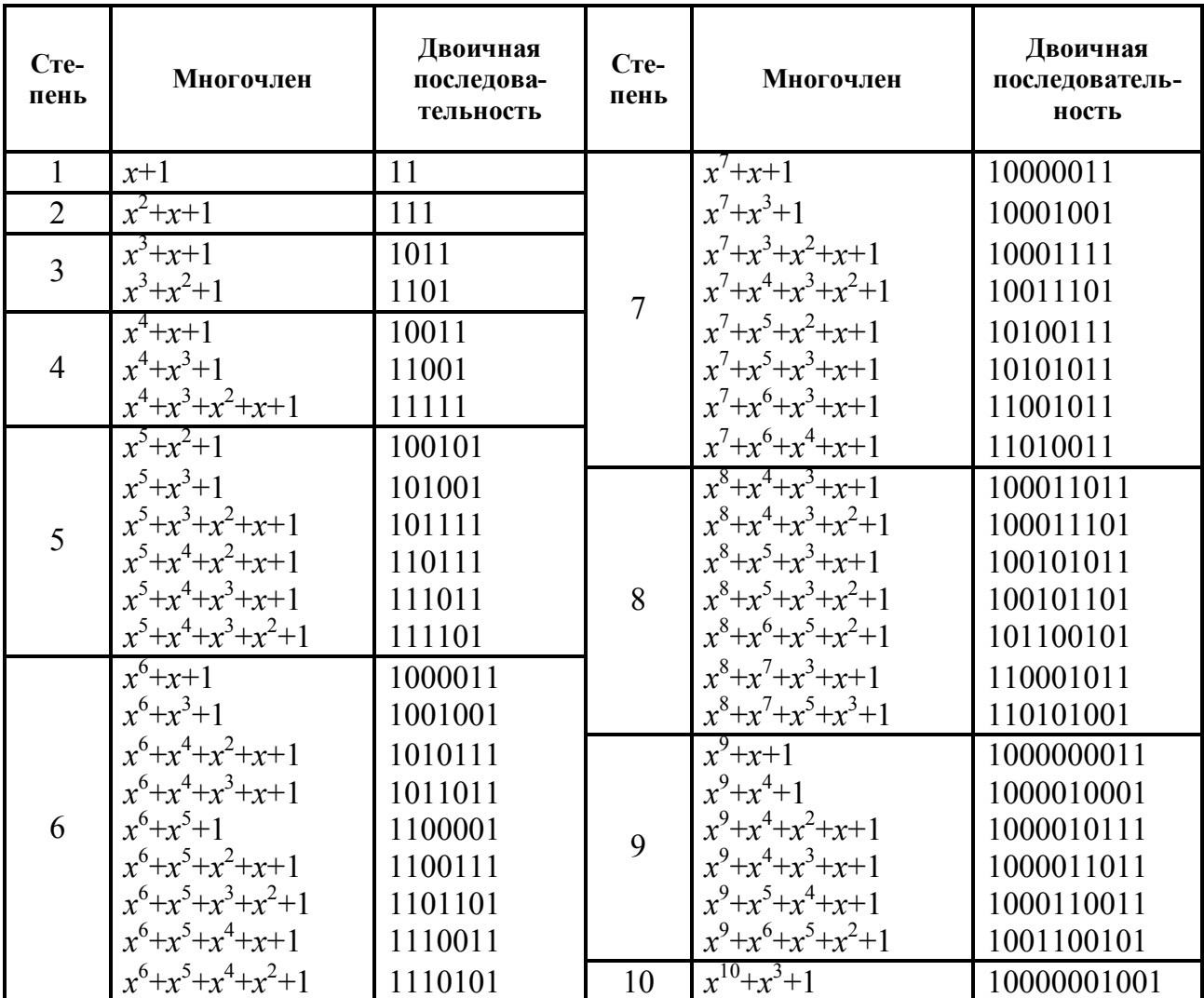

## Неприводимые многочлены и их эквиваленты

Приложение 2

# Минимальные многочлены циклических кодов

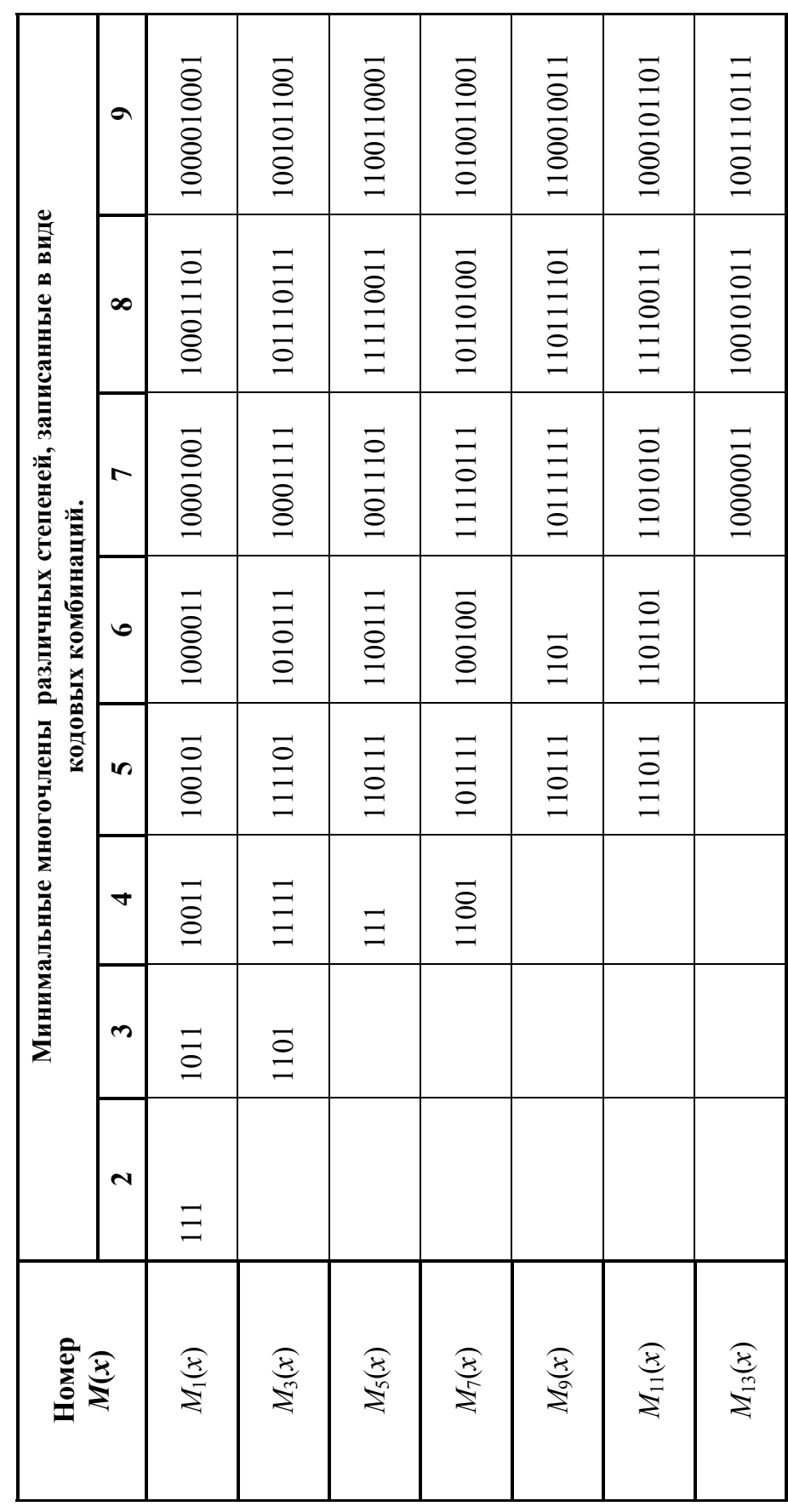

# Приложение 3

# Параметры циклических кодов БЧХ

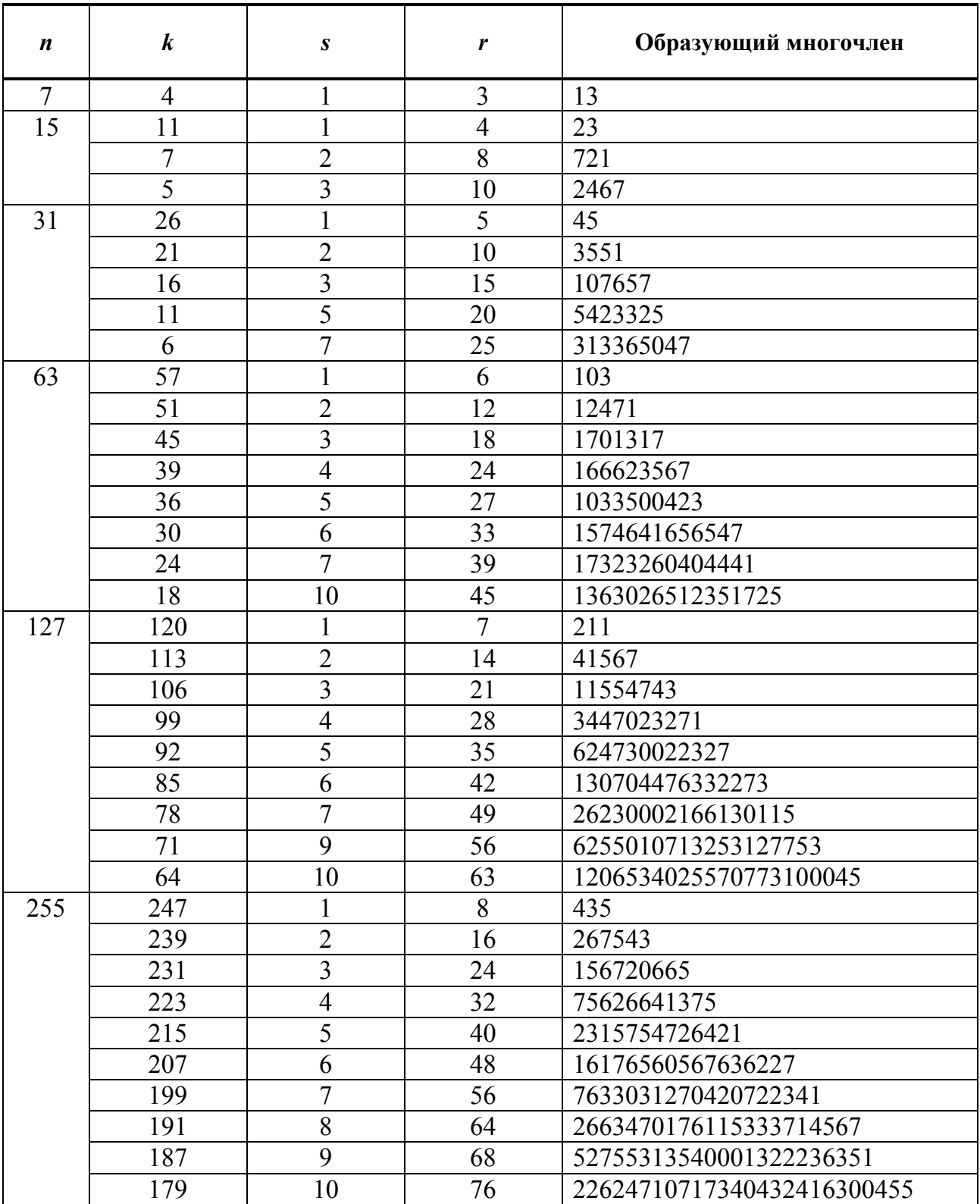

Приложение 4

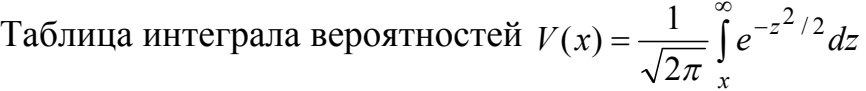

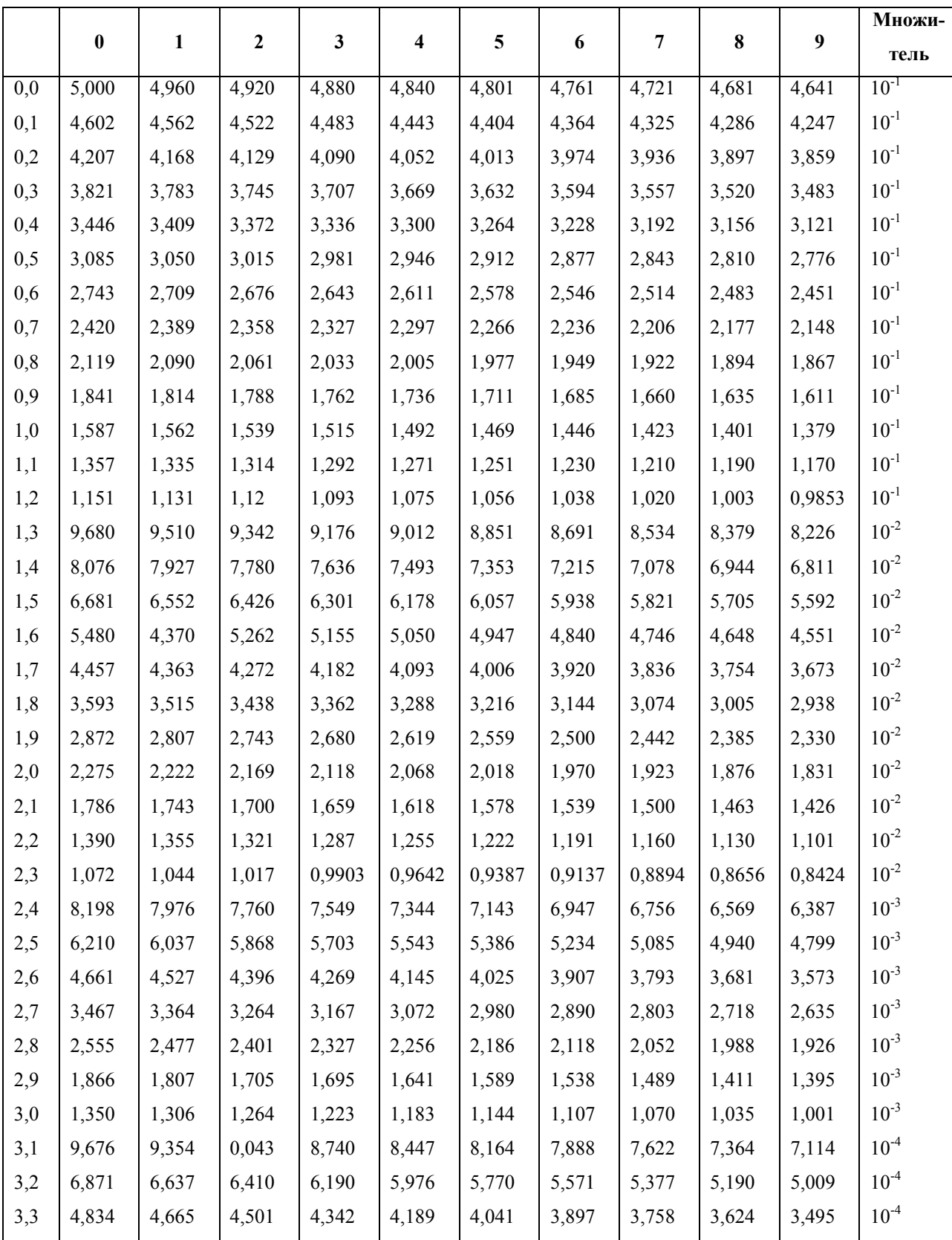

Продолжение приложения

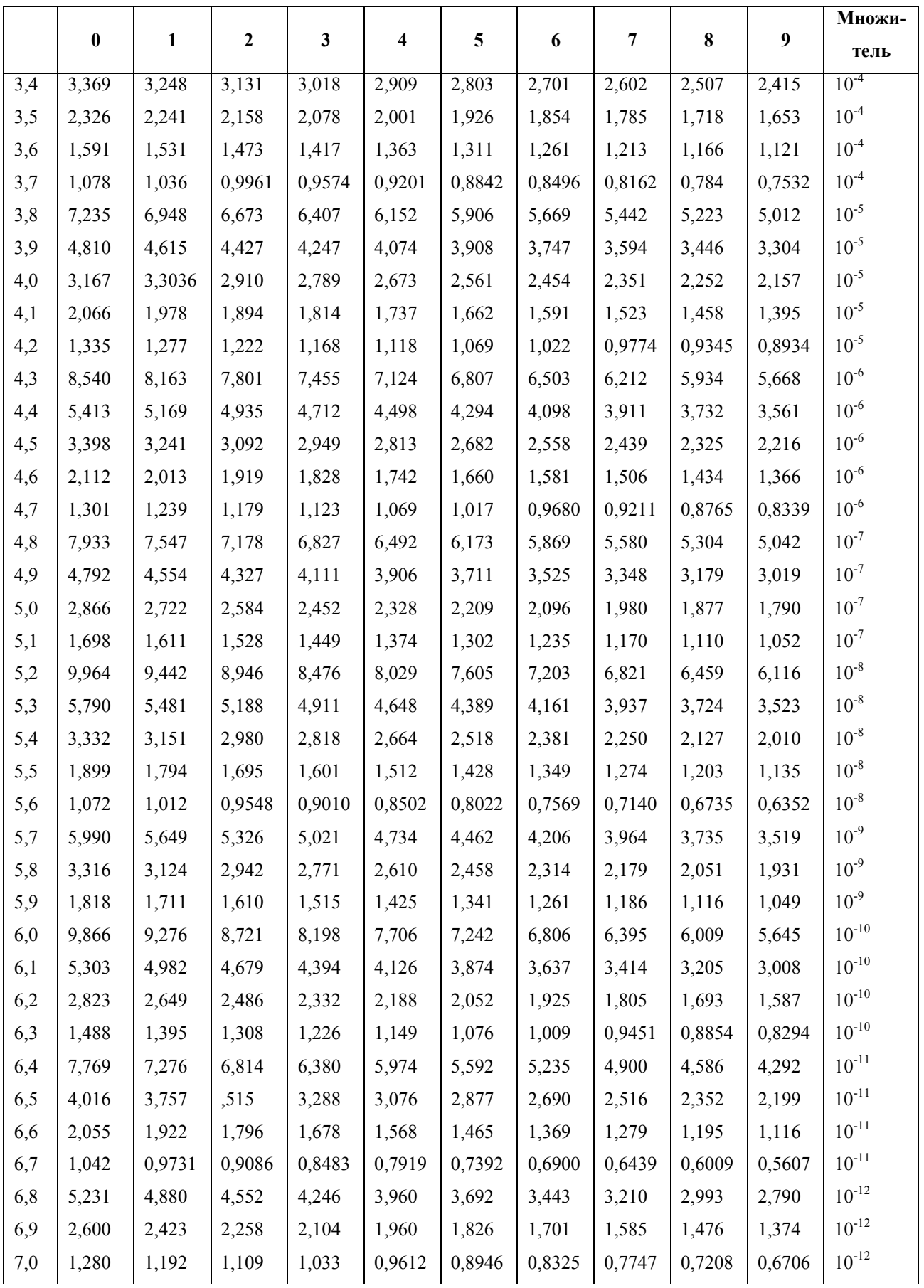

Окончание приложения

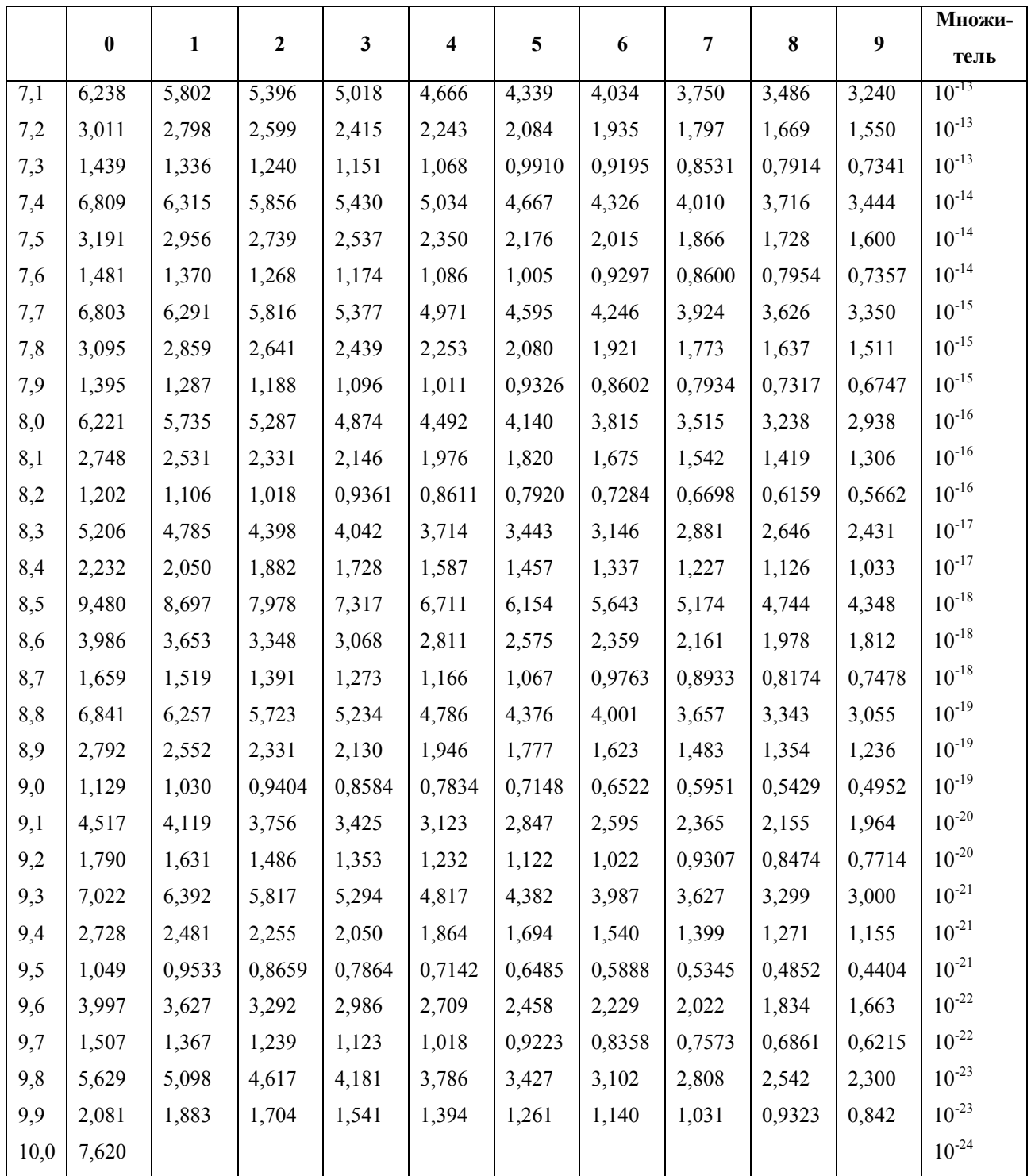